# *How to calculate your business's carbon footprint*

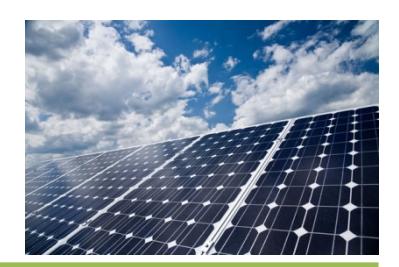

# *What is a carbon footprint?*

A carbon footprint is the total greenhouse gas emissions emitted by a business for a financial year or over the entire lifetime of a product or service. For national reporting purposes emission estimates are calculated over a 12 month period. It is essential that estimates are transparent, consistent, comparable, complete and accurate.

## *Which greenhouse gases should be included in my carbon footprint?*

Greenhouse gases that are required to be included in a carbon footprint for National Greenhouse and Energy Reporting (NGERS) purposes include:

- Carbon dioxide  $(CO<sub>2</sub>)$
- Methane  $(CH_4)$
- Nitrous oxide  $(N_2O)$
- Sulphur hexafluoride  $(SF_6)$
- Hydrofluorocarbons
- **Perfluorocarbons**

If your business combusts any fossil fuel such as petrol, diesel or LPG it will be emitting  $CO<sub>2</sub>$ , CH<sub>4</sub> and N<sub>2</sub>O.

If you are from the magnesium production industry, an electrical utility or an electronics manufacturer then your may be emitting sulphur hexafluoride. This gas is called a fugitive gas as it is emitted as a result of leaks or from some other unintended or irregular release.

Hydrofluorocarbons (HFC) are a replacement for chlorofluorocarbons (CFC) which were banned in Australia because they release chlorine atoms in the stratosphere that then deplete the ozone layer. HFCs typically leak from commercial air conditioning systems and industrial refrigeration units. Similarly perfluorocarbons (PFTs) are being used in large refrigeration units to replace CFCs.

### **CONTACT**

UniQuest Pty Limited

T: 3365 4037 E: enquiries@uniquest.com.au www.uniquest.com.au

# *What are the units for carbon footprint?*

A carbon footprint is expressed as kilograms or tonnes of  $CO<sub>2</sub>$  equivalents or  $CO<sub>2</sub>$ -e. Converting all greenhouse gases to  $CO<sub>2</sub>$ -e allows the impacts of different greenhouse gases to be added together.

Carbon dioxide equivalents are computed by multiplying the weight of the gas being emitted (for example, methane) by its estimated global warming potential (e.g. 21 for methane). See the table below for typical GWP values.

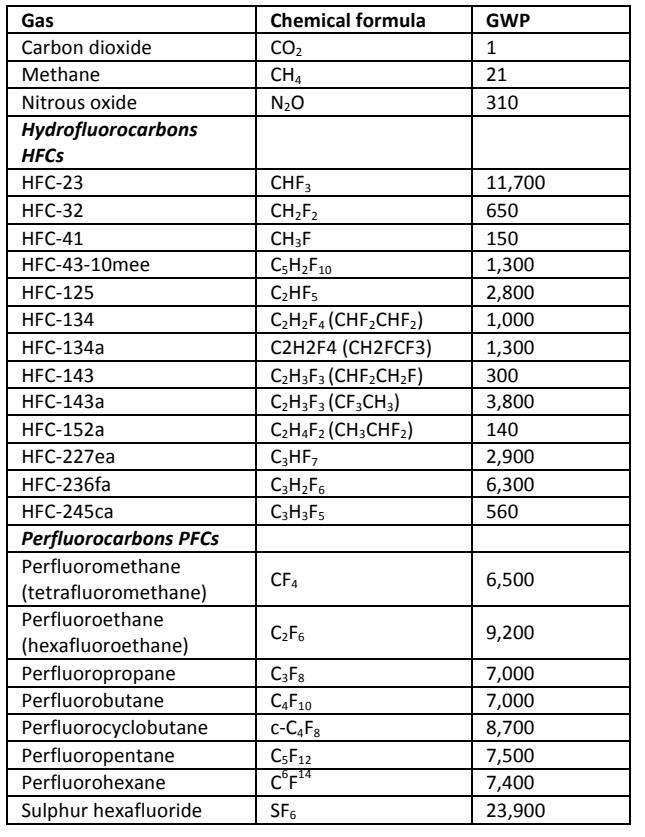

**Global Warming Potential (GWP)**

### *Example*

In a 12 month reporting period a wastewater treatment system emitted 107 tonnes of methane gas. Convert the methane gas into  $CO<sub>2</sub>$ -e tonnes.

Tonnes of  $CO<sub>2</sub>-e$  = amount of gas x GWP  $= 107$  tCH<sub>4</sub> x 21  $= 2 247 tCO<sub>2</sub> - e$ 

This means 107 tonnes of methane has the equivalent impact on global warming as 2, 247 tonnes of  $CO<sub>2</sub>$ .

# *How are the boundaries of a carbon footprint set?*

For national reporting purposes a carbon footprint has two types of boundaries.

### *1. The carbon footprint's organisational boundary*

A business's carbon footprint should include all fully owned and partially owned entities over which it has operational control i.e. the business has the authority to introduce and implement operating, health, safety and environmental policies.

### *2. The carbon footprint's operational boundary*

Emissions from within the business's organisational boundary can be broken down into three scopes that separate and define emissions produced by their operation.

For reporting purposes only scopes 1 and 2 emissions are included.

Carbon pricing (e.g. carbon tax or an emissions trading scheme) generally only targets scope 1 emissions.

### *Scope 1 emissions<sup>1</sup>*

Direct greenhouse gas emissions that arise from sources or activities owned or controlled by the business.

Sources or activities that generate direct scope 1 emissions can include:

- generation of energy, heat, steam and electricity onsite from machinery that combusts carbon fuels or waste e.g. boilers, burners, turbines, heaters, furnaces, ovens, dryers or open burning.
- transport by vehicles owned and operated by the business
- onsite wastewater treatment plants
- unintentional or fugitive emissions from refrigeration and air conditioning systems

### *Scope 2 emissions 2*

Indirect greenhouse gas emissions from electricity, heat, or steam purchased by the business.

Activities that generate indirect scope 2 emissions include:

- operation of electrical equipment, appliances, tools and fixtures
- electric vehicles
- equipment using purchased heat or steam

#### *Scope 3 emissions*

Indirect greenhouse gas emissions from sources not owned or controlled by the business.

Activities that generate indirect scope 3 emissions include:

- employee travel to and from work
- freight transport to the site
- solid waste disposal at centralised landfill sites
- extraction and production of purchased materials
- treatment of wastewater off site

 $<sup>1</sup>$  NGERS (Measurement) Technical Guidelines 2010 Page 22</sup>

<sup>&</sup>lt;sup>2</sup> NGERS (Measurement) Technical Guidelines 2010 Page 27

• contractor owned vehicles and outsourced activities.

### *'Biogenic' carbon emissions*

For reporting purposes carbon dioxide emissions that result from the movement of carbon through the biogenic (short term) carbon cycle are not included in a typical carbon footprint.

'Biogenic' carbon dioxide emissions that do not need to be included in a typical carbon footprint includes those that arise from the:

- combustion of wood or other biomass
- combustion of bio-gasoline and bio-diesel
- decomposition of waste at landfill sites
- decomposition of wastewater

**Note: that CH4 and N2O emissions from these sources are included in emissions calculations.**

# *Scope 1: Emissions from the combustion of fuels*

### *How are emissions from the combustion of fuels estimated?*

Fuel combustion activities include stationary fuel combustion (e.g. for boilers and generators) and mobile fuel combustion (e.g. on and off road vehicles, rail, air and waterborne craft). Combustion creates water vapour,  $CO<sub>2</sub>$  plus very small quantities of  $CH<sub>4</sub>$  and  $N<sub>2</sub>O$ .

*Method <sup>3</sup>*

### **E = Q** x **EC** x **EF**

Where

- **E**  $=$  Quantity of CO<sub>2</sub>, CH<sub>4</sub> or N<sub>2</sub>O emissions from the combustion of the specific fuel in kg  $CO<sub>2</sub>$ -e.
- $\bf{Q}$  = Quantity of the specific fuel combusted in kL, t,  $m^3$  (must be same unit as EC).
- $EC$  = Energy content for the specific fuel in GJ/kL, GJ/t, GJ/  $m^3$ .
- $EF =$  Emission factor for the specific fuel in kg  $CO<sub>2</sub>$ -e /GJ.

### *Example*

""""""""""""""""""""""""""""""""""""""""""""""""""""""""""""

A business's car fleet consumed 300kL of diesel in the last financial year. Calculate the emissions.

<sup>&</sup>lt;sup>3</sup> NGERS (Measurement) Technical Guidelines 2010 Page 57 (solid fuels), Page 83 (Gaseous fuels) and Page 105 (Liquid fuels)

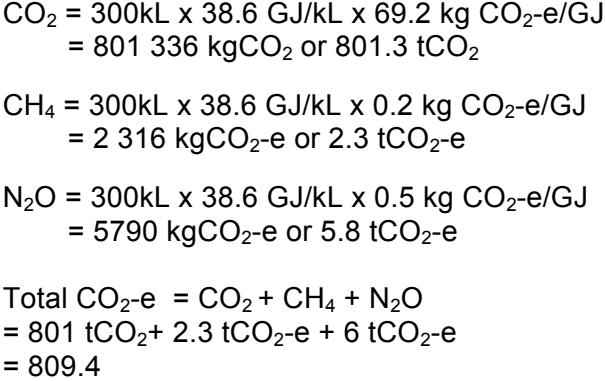

### *Typical energy content (EC) and emission factors (EF) Stationary combustion*

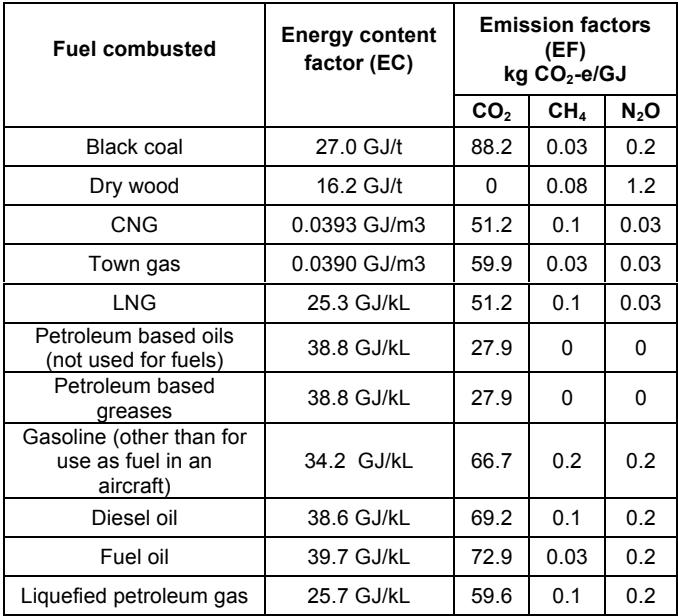

### **Mobile combustion**

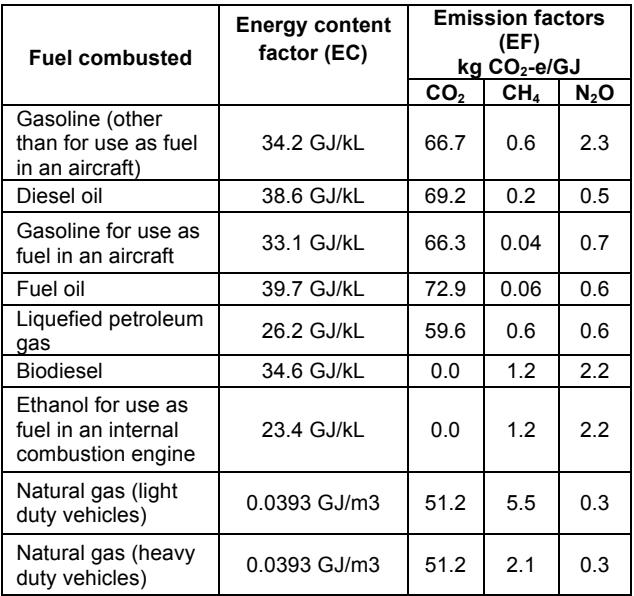

# *Scope 1: Emissions from industrial refrigeration units or commercial air-conditioning*

### *How are emissions from industrial refrigeration units or commercial airconditioning calculated?*

These emissions are reported under the national reporting system if the equipment is charged with more than 100kg of refrigerant and/or uses a refrigerant with a GWP more than 1 000 and/or is a particular type of business e.g. food processor, retailer, warehouse/ wholesaler or rental, hiring or real services.

### **Method <sup>4</sup>**

### $E = SR \times GWP \times L$

#### Where:

**E**  $=$  Hydrocarbon emissions kg  $CO<sub>2</sub>$ -e.

 $SR = Stock rate of gas type (kg)$ 

**GWP** = Global Warming Potential of the gas type kg  $CO<sub>2</sub>$ -e/kg gas type

**EF** = Rate of annual leakage (defaults in table below)

### *Default annual leakage rates of gas (%)*

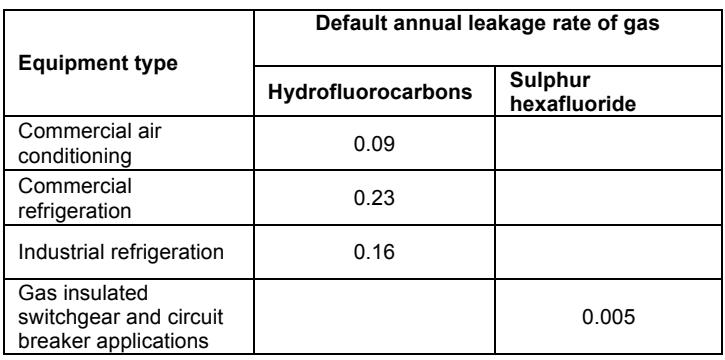

### *Example*

A business's industrial refrigeration system has a stocking rate of 100kg HFC-32. The annual leakage rate is unknown. Calculate the fugitive emissions.

 $E = SR \times GWP \times L$  $E = 100$  kg HFC-32 x 650 kg CO<sub>2</sub>-e/kg HFC-32 x 0.16  $E = 10$ , 400kg CO<sub>2-</sub>e

# *Scope 1: Emissions from on-site sewage treatment systems*

*How are methane emissions from onsite sewage treatment systems calculated?* Generally sewage is either treated onsite (considered scope 1 emissions) or at a centralised treatment plant (e.g. municipal treatment plant) (considered scope 3 emissions).

 $4$  NGERS (Measurement) Technical Guidelines, 2010 Page 265 - 266

 $CO<sub>2</sub>$  emissions are not considered part of the total carbon footprint as they are part of the biogenic carbon cycle.

However, methane emissions from some types of sewage treatment plants can be significant. There are basically two types of sewage treatment systems.

- 1. Aerobic treatment systems that breakdown organic matter or carbon in the presence of oxygen
- 2. Anaerobic treatment plants that breakdown organic matter or carbon in the absence of oxygen.

Well managed aerobic systems do not generate methane and therefore no calculations are required.

Anaerobic systems and aerobic systems that are not well managed (i.e. the oxygen is not thoroughly mixed with the wastewater) do create methane emissions.

Companies that generate tradewaste refer to the next section.

### *Method <sup>5</sup>*

*Step 1. Find out how much BOD (Biochemical Oxygen Demand) there is in the wastewater. The breakdown of BOD in wastewater treatment systems in the absence of oxygen will create methane gas.* 

**BOD(ww) = Pop(site) x BOD(per person)**

Where:

**BOD(ww)** = Biochemical Oxygen Demand (BOD) of the wastewater in kg per year **Pop<sub>(site)</sub>** = Population of the site measured in persons **BOD(per person)** = BOD per capita per year. Default is 22.5kg per person per year.

**Step 2. Determine how much CO<sub>2</sub>-e** is generated from the treatment of BOD in *the wastewater and sludge* 

 $E = [CH_{4(ww)} + CH_{4(\text{sludge})}]$ 

Where

**E** = methane emissions from treatment of the site's wastewater in kg  $CO<sub>2</sub>$ -e  $CH<sub>4</sub>$  (ww) = methane emissions from the treatment of the wastewater in kg  $CH<sub>4</sub>$  (sludge) = methane emissions from the treatment of the sludge in kg

*To find kg CO2-e emitted from treatment of sewage:*  $CH_{4(ww)} = BOD_{(ww)}$  x (1-F<sub>sI</sub>) x F<sub>an</sub> x EF x 21

**Where** 

 $CH_{4 (ww)}$  = Methane emissions in kg  $CO_{2}$ -e

**BOD** = Biochemical Oxygen Demand of the wastewater in kg

- **Fsl** = Fraction of BOD in the sludge that is removed. Default is 0.54 or 54%.
- **Fan** = Fraction of the BOD that is treated anaerobically (that is in the absence of oxygen) - See table for defaults
- **EF** = Default methane emission factor for wastewater is 0.65 kgCH $_4$ /kg of BOD
- **21** = Global Warming Potential to convert kg  $CH_4$  to kg  $CO_2$ -e

*To find kg CO2-e emitted from treatment of sludge***:**  $CH_{4(s)} = BOD_{(ww)}$  x  $F_{sl}$  x  $F_{an sl}$  x EF x 21

<sup>5</sup> National Greenhouse Accounts (NGA) Factors, 2010 Page 70

Where

 $CH_{4 (sl)}$  = Methane emissions in kg  $CO_{2}$ -e

**BOD** = Biochemical Oxygen Demand of the wastewater in kg

**F<sub>sl</sub>** = Fraction of BOD in the sludge. Default is 0.54 or 54%.<br> **F**<sub>an sl</sub> = Fraction of BOD that is treated anaerobically. Default is<br> **EF** = Default methane emission factor for sludge is 0.65kg C

- **Faction of BOD that is treated anaerobically. Default is 0.29 or 29%.**
- **EF**  $=$  Default methane emission factor for sludge is 0.65kg CH<sub>4</sub>/kg of BOD<br>21 = Global Warming Potential to convert kg CH<sub>4</sub> to kg CO<sub>2</sub>-e
	- $=$  Global Warming Potential to convert kg  $CH<sub>4</sub>$  to kg  $CO<sub>2</sub>$ -e

```
Defaults for Fan 6
```
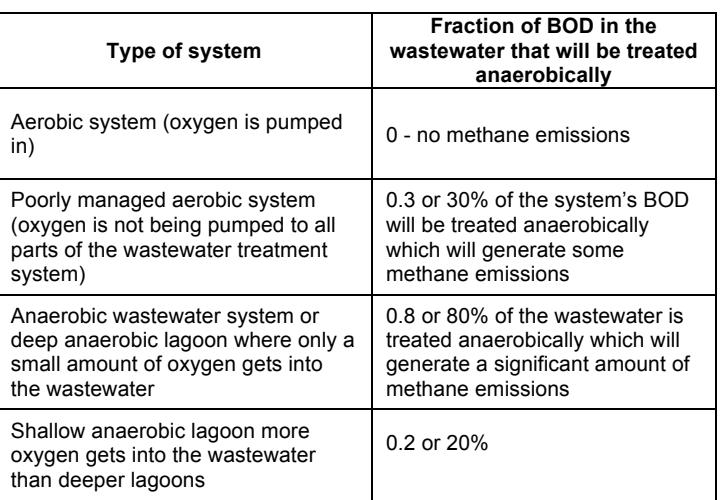

#### *Example*

An onsite anaerobic wastewater treatment plant services a population of 1,000 people. Calculate the methane emissions in kg  $CO<sub>2</sub>$ -e.

BOD = Population x BOD  $BOD = 1,000$  person  $\times$  22.5<sub>kg/person/yr</sub>  $BOD = 22,500$  kg/yr

 $CH_{4 (ww)} = BOD \times (1-F_{sl}) \times F_{an} \times EF \times 21$ *(use defaults for*  $F_{\rm sl}$  *= 0.54,*  $F_{\rm an}$ *=0.8 and EF=0.65)*  $= 22,500$  (kg/yr)  $\times$  (1-0.54)  $\times$  0.8  $\times$  0.65  $\times$  21 = 5,382 kg x 21  $= 113,022$  kg CO<sub>2</sub>-e or 113 tonnes CO<sub>2</sub>-e

 $CH_{4 (sl)} = BOD \times F_{sl} \times F_{ansl} \times EF \times 21$ *(use defaults for Fsl = 0.54,* Fan sl*=0.29 and EF=0.65)* = 22,500 (kg/yr) x 0.54 x 0.29 x 0.65 x 21  $= 2.290$  kg x 21  $= 48,090$  kg CO<sub>2</sub>-e or 48 tonnes CO<sub>2</sub>-e Total Emissions =  $CH_{4(ww)}$  +  $CH_{4(Sl)}$  = 161 t CO<sub>2</sub>-e

# *Scope 1: Emissions from off-site wastewater treatment systems*

#### *How are methane emissions from offsite wastewater (tradewaste) treatment systems calculated?*

Generally wastewater is either treated onsite (considered scope 1 emissions) or at a centralised treatment plant (considered scope 3 emissions).

 $CO<sub>2</sub>$  emissions are not considered part of the total carbon footprint as they are part of the biogenic carbon cycle

Methane emissions from some types of wastewater treatment plants however can be significant. There are basically two types of wastewater treatment systems.

<sup>6</sup> National Greenhouse Accounts (NGA) Factors, 2010 Page 70

1. Aerobic treatment systems that breakdown organic matter or carbon in the presence of oxygen

2. Anaerobic treatment plants that breakdown organic matter or carbon in the absence of oxygen.

Well managed aerobic systems do not generate methane and therefore no calculations are required.

Anaerobic systems and aerobic systems that are not well managed (i.e. the oxygen is not thoroughly mixed with the wastewater) do create methane emissions.

#### *Method <sup>7</sup>*

Find out how much COD (Chemical Oxygen Demand) there is in the wastewater being sent off-site. The breakdown of COD in wastewater treatment systems in the absence of oxygen will create methane gas.

### $CH_{4 (ww)}$  = Prod x  $W_{gen}$  x  $COD_{con}$  x  $(1-F_{sl})$  x  $F_{wan}$  x EF x 21

 $CH_{4(s)}$  = Prod x  $W_{gen}$  x COD<sub>con</sub> x F<sub>sl</sub> x EF x 21

Where:

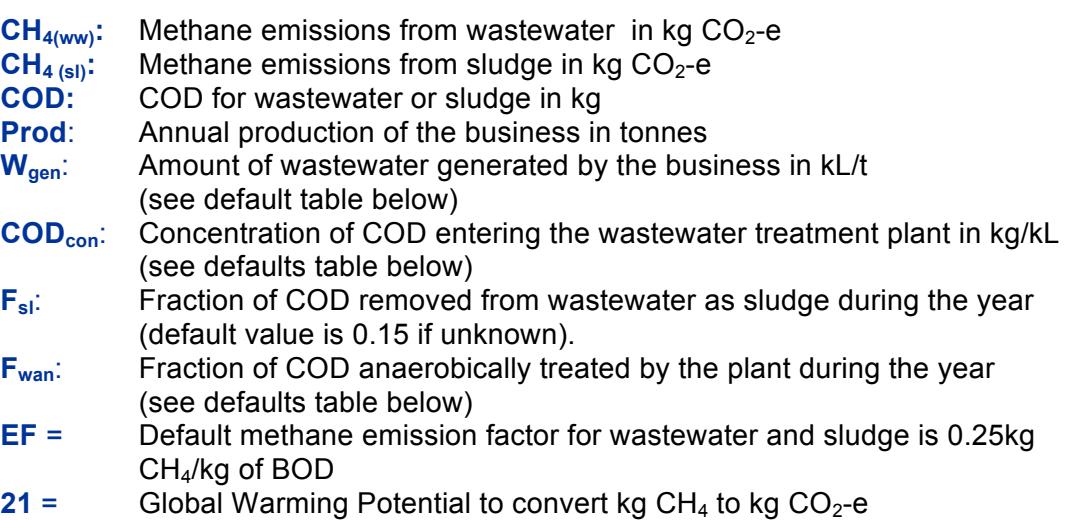

### **Defaults for Wgen, CODcon, Fwan**

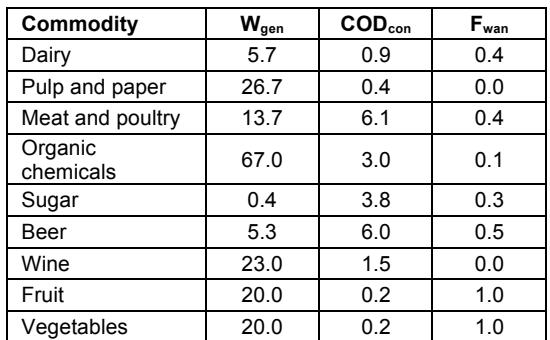

**National Greenhouse Accounts (NGA) Factors, 2010 Page 48**

<sup>7</sup> National Greenhouse Accounts (NGA) Factors, 2010 Page 28

### **More defaults for Fan**

| Type of system                                                                                                    | Fraction of BOD in the<br>wastewater that will be<br>treated anaerobically                                                         |
|----------------------------------------------------------------------------------------------------|----------------------------------------------------------------------------------------------------|
| Aerobic system (oxygen is<br>pumped in)                                                                                    | 0 - no methane emissions                                                                                                    |
| Poorly managed aerobic system<br>(oxygen is not being pumped to<br>all parts of the wastewater<br>treatment system)        | 0.3 or 30% of the system's<br>BOD will be treated<br>anaerobically which will<br>generate some methane<br>emissions                |
| Anaerobic wastewater system or<br>deep anaerobic lagoon where<br>only a small amount of oxygen<br>gets into the wastewater | 0.8 or 80% of the<br>wastewater is treated<br>anaerobically which will<br>generate a significant<br>amount of methane<br>emissions |
| Shallow anaerobic lagoon more<br>oxygen gets into the wastewater<br>than deeper lagoons                                    | 0.2 or 20%                                                                                                    |

**National Greenhouse Accounts (NGA) Factors, 2010 Page 70**

#### *Example*

Calculate the emissions for a poultry producer's wastewater. The business provided the following table:

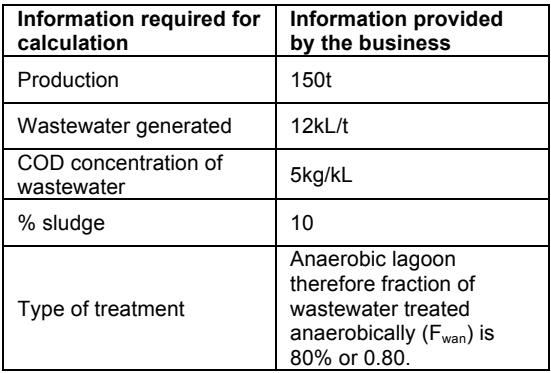

 $CH_{4(ww)}$ 

 $=$  Prod x W<sub>gen</sub> x COD<sub>con</sub> x (1-F<sub>sl</sub>) x F<sub>wan</sub> x EF x 21

= 150t x 12kL/t x 5 kg/kL x (1-0.1) x 0.8 x 0.25 x 21

 $= 34,020$ kg or 34 t CO<sub>2</sub>-e

 $CH<sub>4 (sl)</sub>$  $=$  Prod x W<sub>gen</sub> x COD<sub>con</sub> x (F<sub>sI</sub>) x EF x 21

= 150 t x 12kL/t x 5kg/kL x 0.1 x 0.25 x 21

 $= 4,725$  kg or 5 t CO<sub>2</sub>-e

#### *Example*

Calculate the methane emissions from an onsite organic chemicals wastewater plant. The business produces 10,000 tonnes of organic chemical each year.

(Use defaults from table and  $F_{sl}$  default of 15%)

 $CH_{4 (ww)}$  = Prod x  $W_{gen}$  x  $COD_{con}$  x (1-F<sub>sI</sub>) x F<sub>wan</sub> x EF x 21

= 10,000t x 67kL/t x 3 kg/kL x (1-0.15) x 0.1 x 0.25 x 21

 $= 896,962$  kg or 897 t CO<sub>2</sub>-e

 $CH<sub>4 (sl)</sub>$ = Prodx  $W_{gen}$  x COD<sub>con</sub> x  $(F_{sl})$  x EF x 21

= 10,000 t x 67kL/t x 3kg/kL x 0.15 x 0.25 x 21

 $= 1582 875$  kg or 1583 t CO<sub>2</sub>-e

## *Scope 2: Emissions from purchase electricity*

#### *How are indirect emissions from purchased electricity calculated?*

Electricity is used by small businesses for activities include lighting, space and water heating, ventilation and cooling, appliances and white goods, electronics, wastewater treatment systems and even cars.

Electricity can be generated onsite through fuel combustion or renewable energy sources. The emissions from onsite electricity generation are considered scope 1 direct emissions.

Emissions from electricity purchased from an external electricity supplier are considered a scope 2 emissions, although emissions are not directly generated onsite they are generated during production of electricity and the consumer has control over how much electricity is used.

### *Method <sup>8</sup>*

**E = Q x EF** 

Where:

- $\mathbf{E}$  = Emissions from the consumption of purchased electricity measured in kg  $CO<sub>2</sub>-e$
- **Q** = Quantity of electricity purchased in kWh (kilowatt hours)
- **EF** = Scope 2 emission factor for the State or Territory (see table)

Note: If the electricity is purchased in gigajoules (GJ) the quantity of kilowatt hours can be calculated by dividing the amount of gigajoules by 0.0036.

#### *Indirect emission factors for consumption of purchased electricity from a arid*  $9$

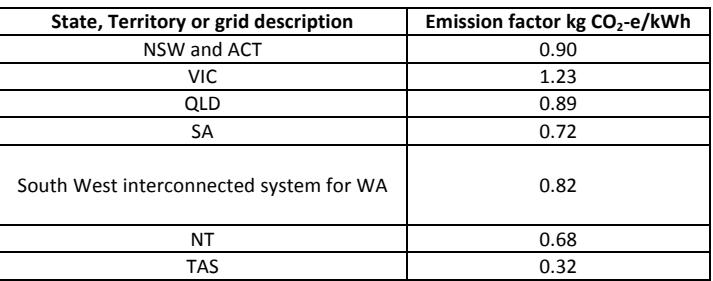

 $^8$  NGERS (Measurement) Technical Guidelines, 2010 Page 340

 $^{9}$  NGERS (Measurement) Technical Guidelines, 2010 Page 341

### *Example*

A Queensland company consumes 300 000kWh of electricity annually. Calculate the company's scope 2 emissions.

$$
E = Q \times EF
$$

 $= 300,000$  kWh x 0.89 kg CO<sub>2</sub>-e/kWh

 $= 267,000$  kg CO<sub>2</sub>-e

#### *Example*

A Queensland company consumes 415 GJ of electricity annually. Calculate the company's scope 2 emissions.

Note: In this example the quantity of electricity is in GJ and needs to be converted to kWh.

 $F = Qx FF$  $= 415$  GJ x 1kWh/0.0036GJ x 0.89 kg CO<sub>2</sub>-e/kWh  $= 102,597$  kg CO<sub>2</sub>-e = 103 t CO<sub>2</sub>-e

### *Uncertainty of emissions estimates*

*How certain are we the carbon footprint we have calculated is accurate?* To ensure emissions estimates are comparable and accurate it is important to analyse how certain we are the footprint is accurate.

With the emergence of carbon pricing (e.g. carbon tax or emissions trading schemes) and new reporting schemes, there is an increased focus on data robustness as a prerequisite for accurate determinations of greenhouse gas emissions and emission reductions.

For Australia's NGERS it is a requirement to report the uncertainty of all scope 1 emissions.

- 1. There are many types of uncertainties in calculating greenhouse gas emissions however the only uncertainty we have to worry about for reporting purposes is statistical uncertainty. That is the error in the parameters of the equations we have used, and in particular. The uncertainty of the activity data, for example, how fuel consumption was quantified.
- 2. Uncertainty of the energy content factor. The energy content of some fuels varies. For example, coal varies with water content type.
- 3. The uncertainty of the emission factor. The conditions during combustion can impact efficiency and vary emissions produced. Examples include temperature, humidity, management practices or technology, sampling errors such as incorrectly calibrated equipment.

Below is a table of assessment of uncertainty for estimates of carbon dioxide emissions from combustion of fuels that assumes the activity data was collected using invoices

### *Uncertainty assessments (aggregate of uncertainty associated with activity data, energy content and emission factor) for estimates of carbon dioxide emissions from combustion of fuels. <sup>10</sup>*

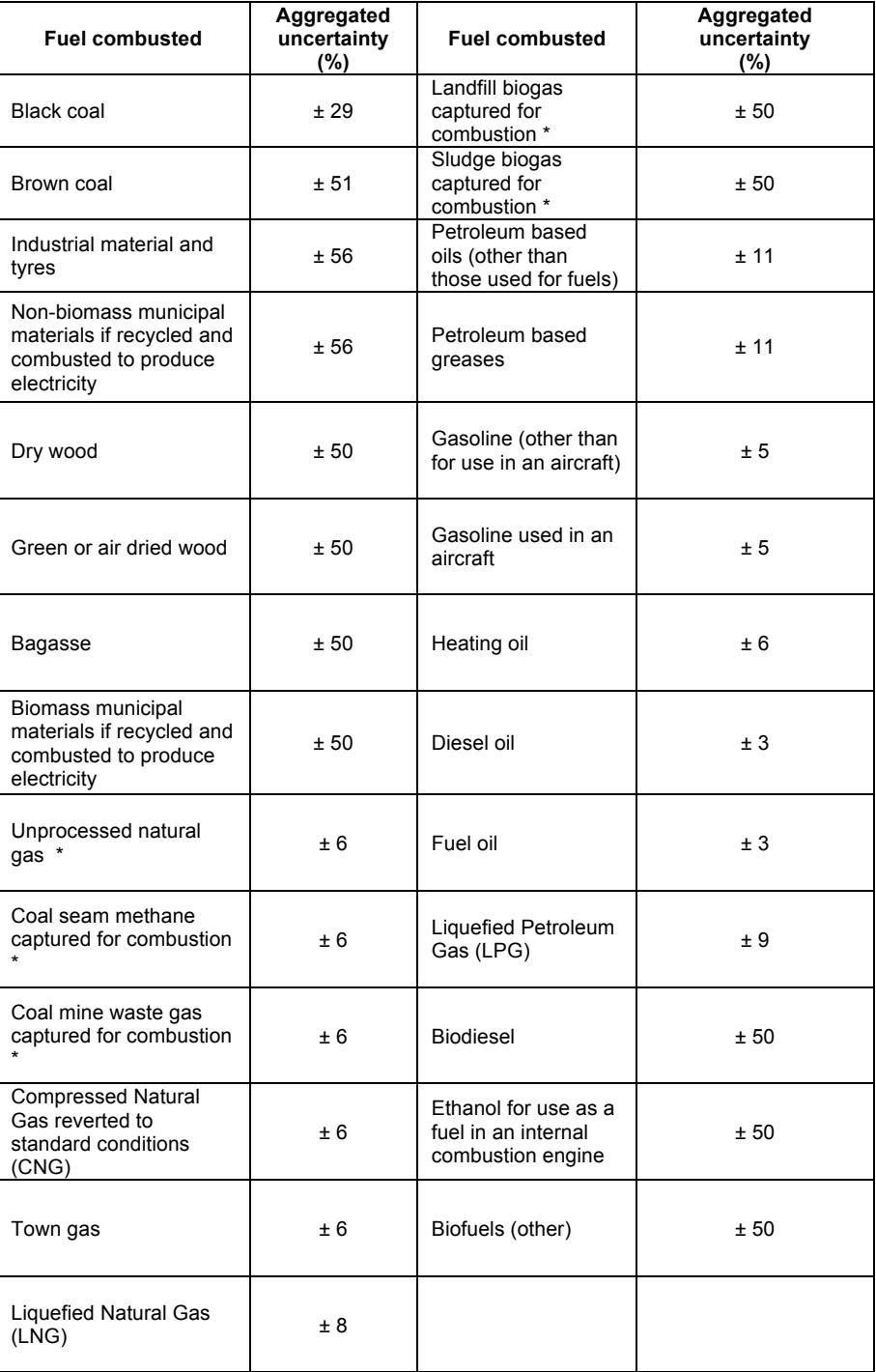

\* Assumed quantity was measured using calibrated measuring equipment traceable to the appropriate National Standard of measurement rather than quantity obtained from invoices

<sup>&</sup>lt;sup>10</sup> NGERS (Measurement) Determination, 2008 Page 230-232

### *Uncertainty assessments for estimates of fugitive emissions from underground and open cut mines <sup>11</sup>*

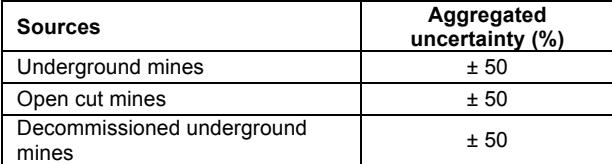

### *Uncertainty assessment for estimates of emissions from waste 12*

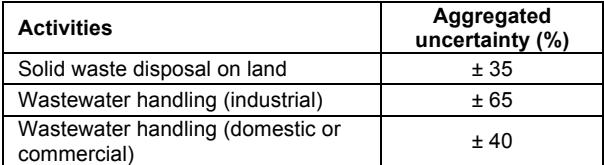

### *Uncertainty assessment for estimates of emissions from industrial refrigeration units and commercial air-conditioning systems <sup>13</sup>*

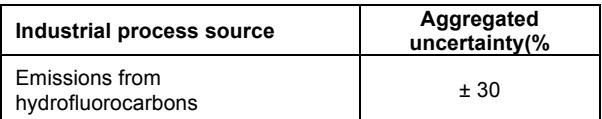

**DISCLAIMER**

UniQuest Pty Limited employees and University of Queensland staff and consultants operating with UniQuest have made all reasonable efforts to ensure that this Fact Sheet is accurate at<br>the time of printing.

While all reasonable care has been taken in the preparation of the Fact Shee5ts, all information, assumptions, and recommendations therein are published, given, made, or expressed on the basis that:

 $11$  NGERS (Measurement) Determination, 2008 Page 233

<sup>12</sup> NGERS (Measurement) Determination, 2008 Page 233

<sup>13</sup> NGERS (Measurement) Determination, 2008 Page 234

- (a) No liability of any nature which would otherwise exist or arise in any circumstances by reference to any part of this Fact Sheet is accepted by UniQuest;<br>(b) No person should rely upon all or any part of this Fact
- 
-